# UW COURSE READINESS CHECKLIST - AUTUMN 2020

Skim the criteria below to make sure you feel prepared for online instruction via Canvas in Autumn 2020. Refer to the Examples and Resources on the right if you would like additional support with these steps.

### Setting up Your Canvas Site

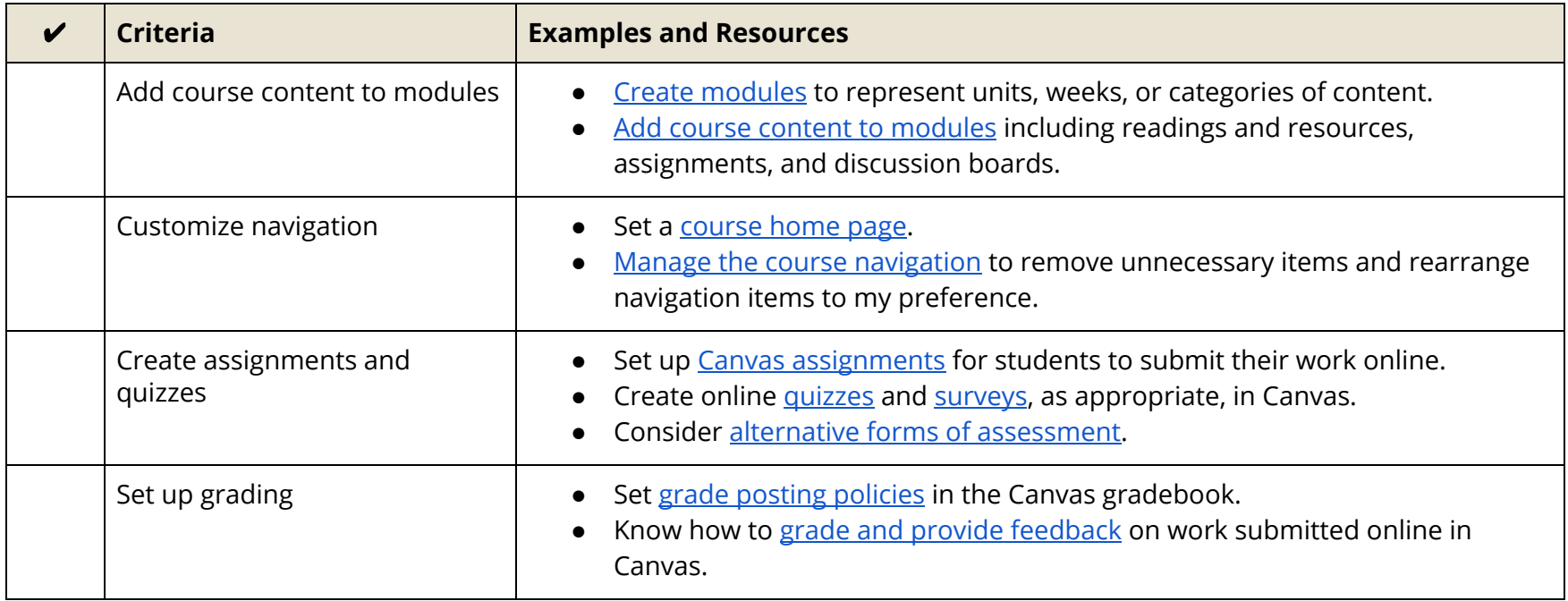

## Orienting your Students

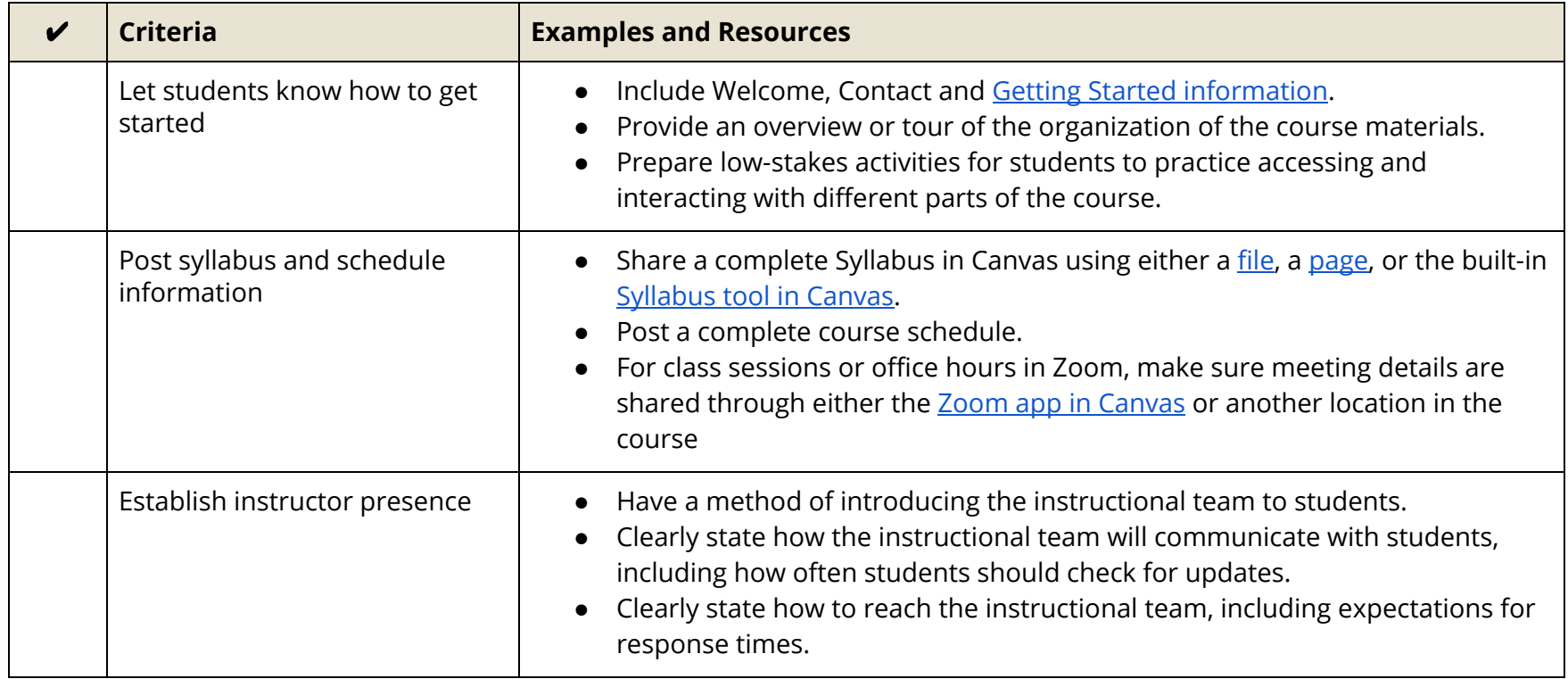

## Accessibility and Accommodations

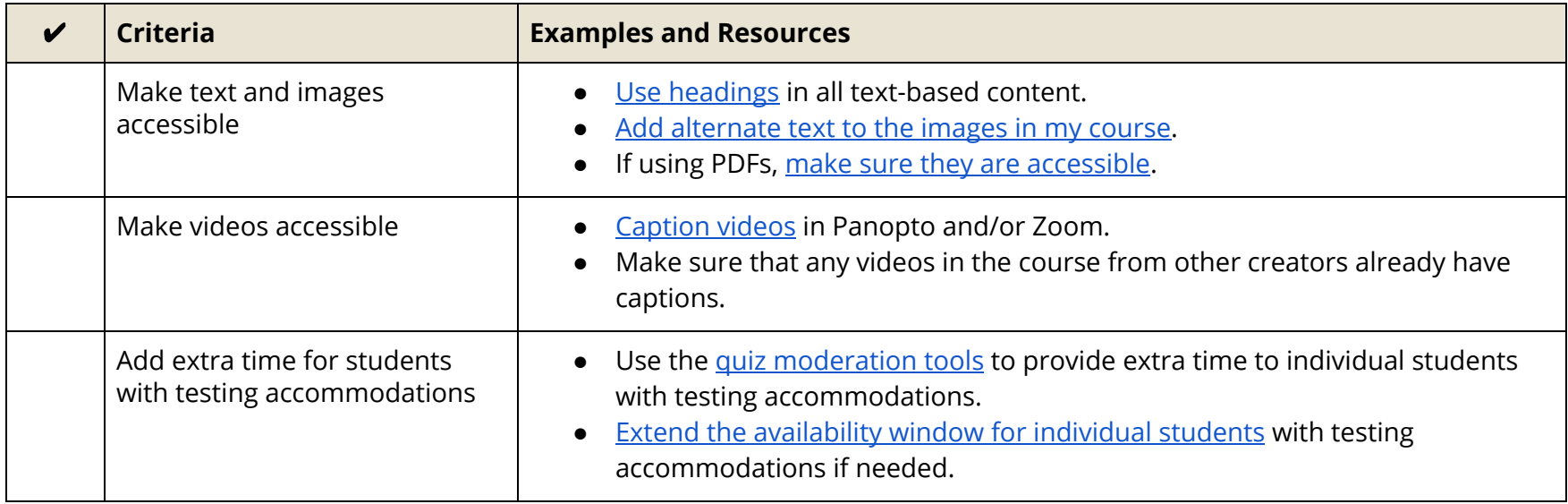

### Final Check

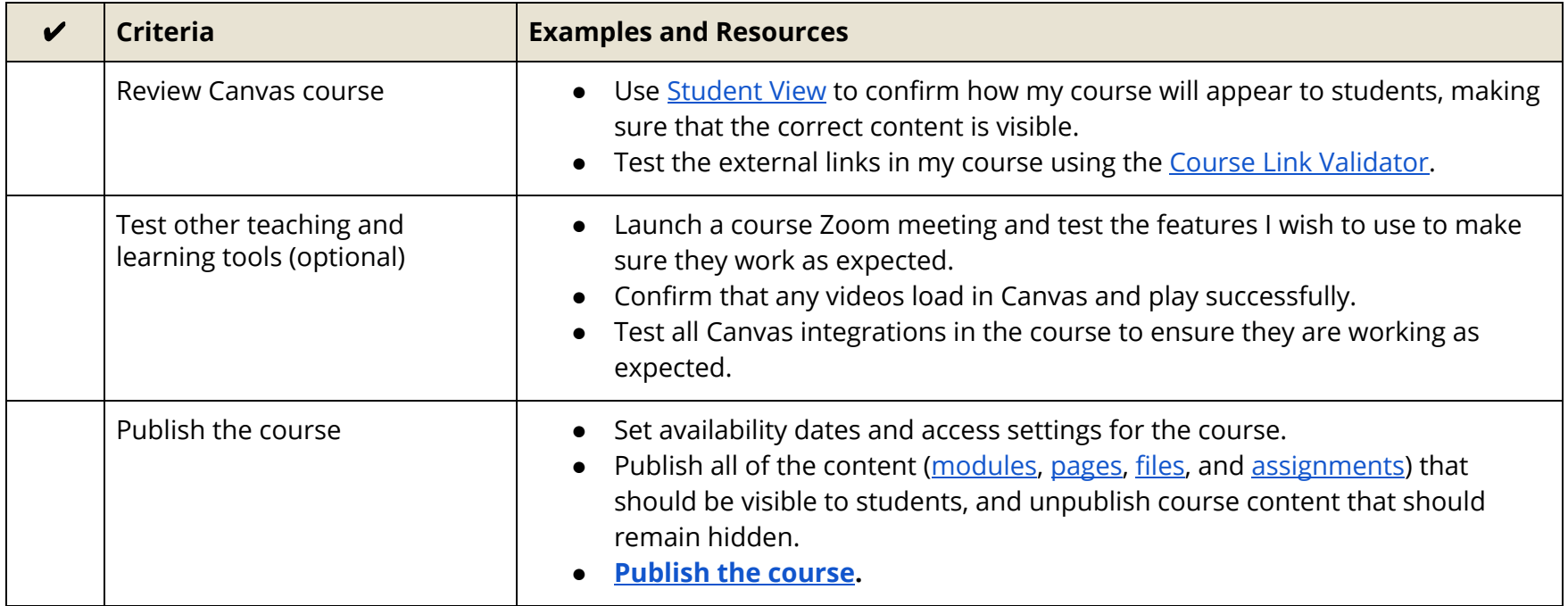

#### References

The following resources helped inform the design and content of this checklist:

- Course [Readiness](http://uwtdev3.tacoma.uw.edu/~jamesini/uwtd8main_staging/web/digital-learning/course-readiness-checklist) Checklist from the UW Tacoma Office of Digital Learning
- Online Course [Readiness](https://teaching.cornell.edu/sites/default/files/2020-07/Online%20Course%20Checklist%207-8-20.pdf) Checklist from the Cornell University Center for Teaching Innovation
- Beginning- and [End-of-Course](https://community.canvaslms.com/t5/Instructional-Designer/Beginning-and-End-of-Course-Checklists-for-Instructors/ba-p/279128) Checklists for Instructors from Instructure